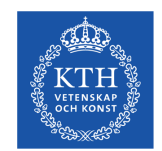

**KTH ROYAL INSTITUTE** OF TECHNOLOGY

### **VeloxChem — Quantum Molecular Modelling in HPC Environments**

Xin Li 2023-08-25

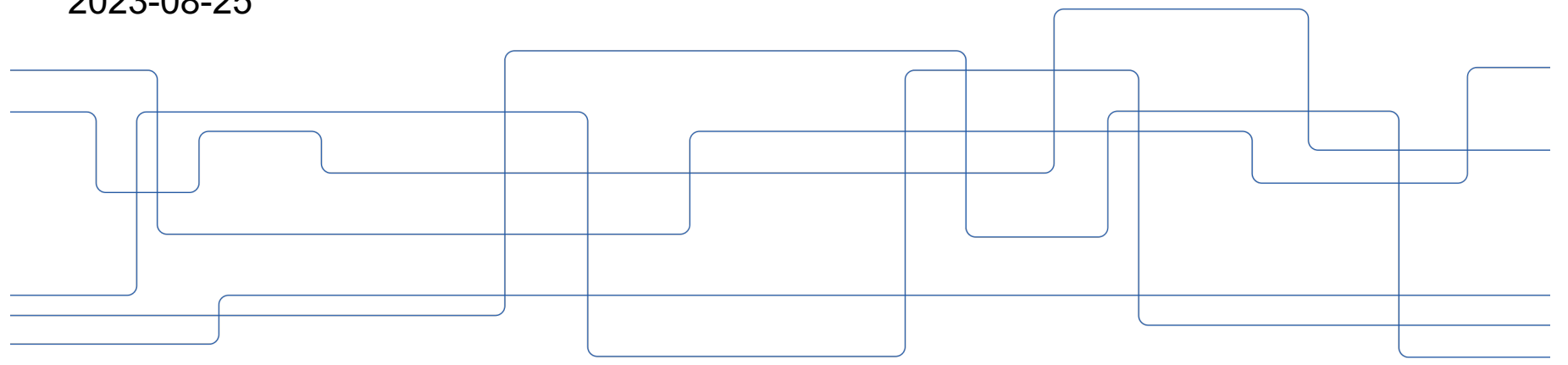

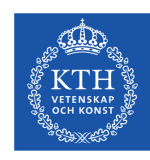

### **VeloxChem**

- Next -generation **quantum chemistry**  software for molecular properties
- Key capabilities
	- ‒ Kohn–Sham Density Functional Theory (DFT)
	- ‒ Time -dependent DFT (TDDFT)
	- ‒ Optical and X -ray absorption
	- ‒ Electronic circular dichroism (ECD)
	- ‒ Polarizabilities and dispersion coefficients
	- ‒ Complex polarization propagator (CPP)
	- ‒ Response theory for pulses

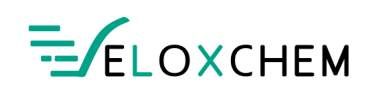

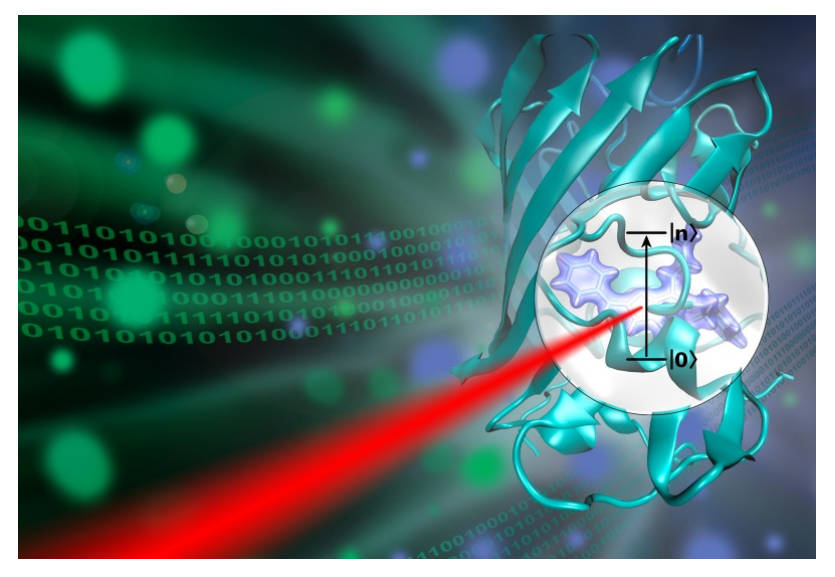

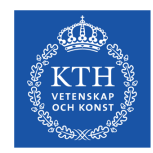

#### **Vision and Goals**

**Target Science** 

•Biochemistry ·Nanoscience ·Spectroscopy

Science- and educationenabling software platform for quantum molecular modeling on contemporary and future HPC systems

A quantum molecular software to meet the challenges of the EuroHPC project

https://eurohpc-ju.europa.eu

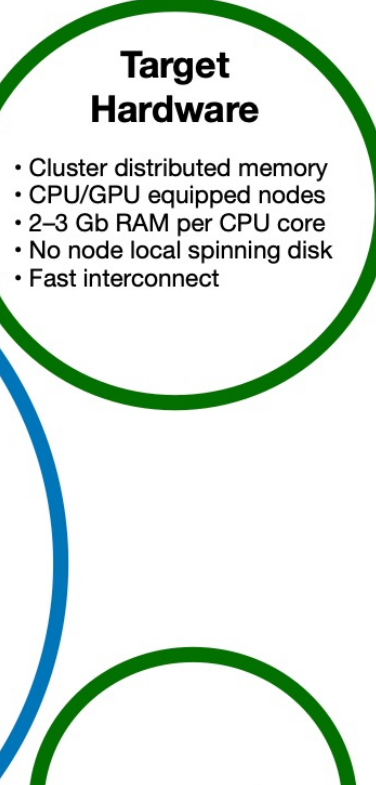

**EuroHPC** 

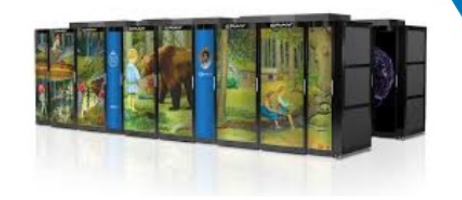

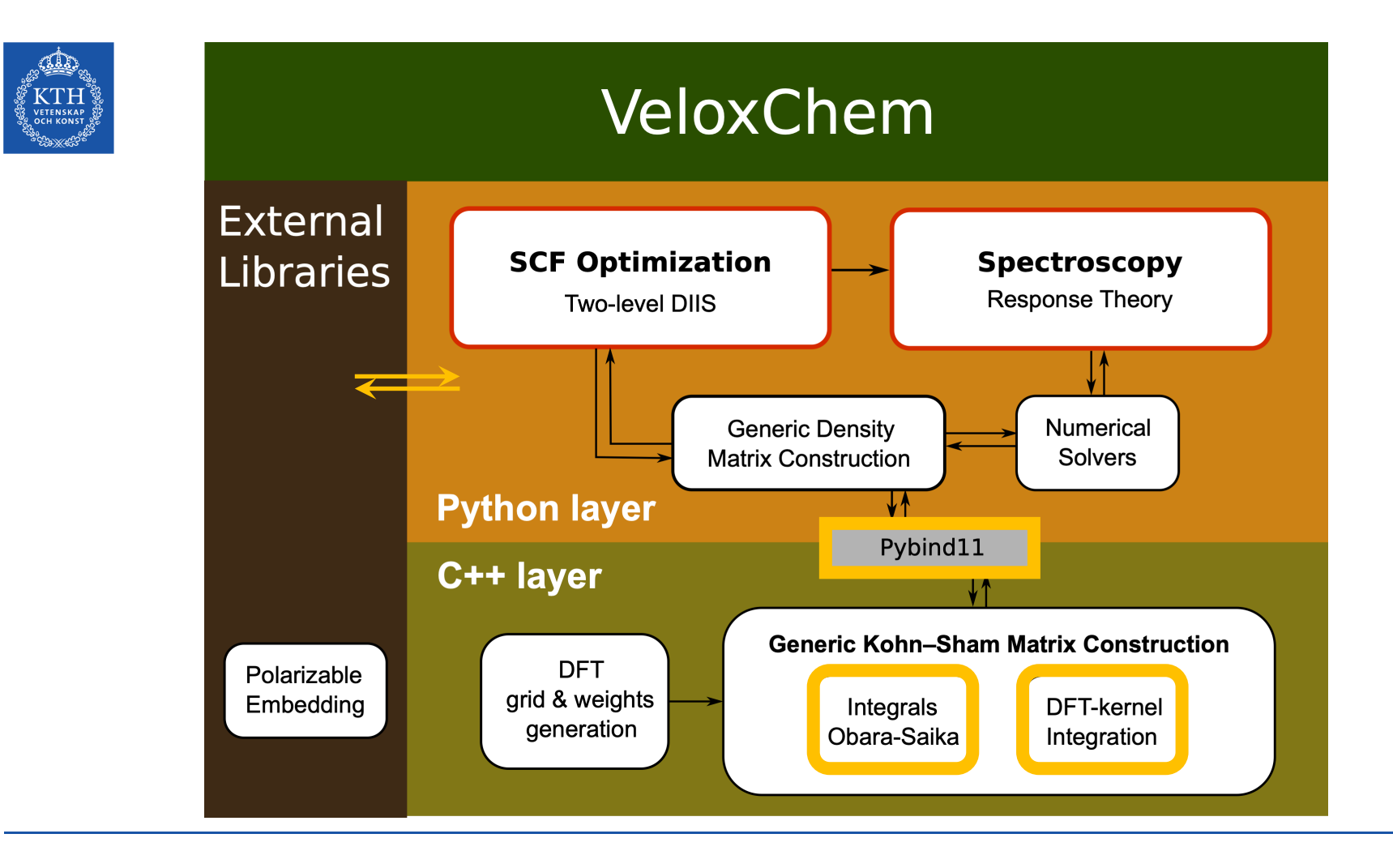

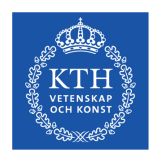

## **Python/C++ interface with pybind11**

Python pybind11  $C++$ std::shared\_ptr object object std::shared\_ptr object object mpi4py numpy h5py Frontend **Backend** 

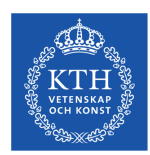

### **Managing resources with split communicators**

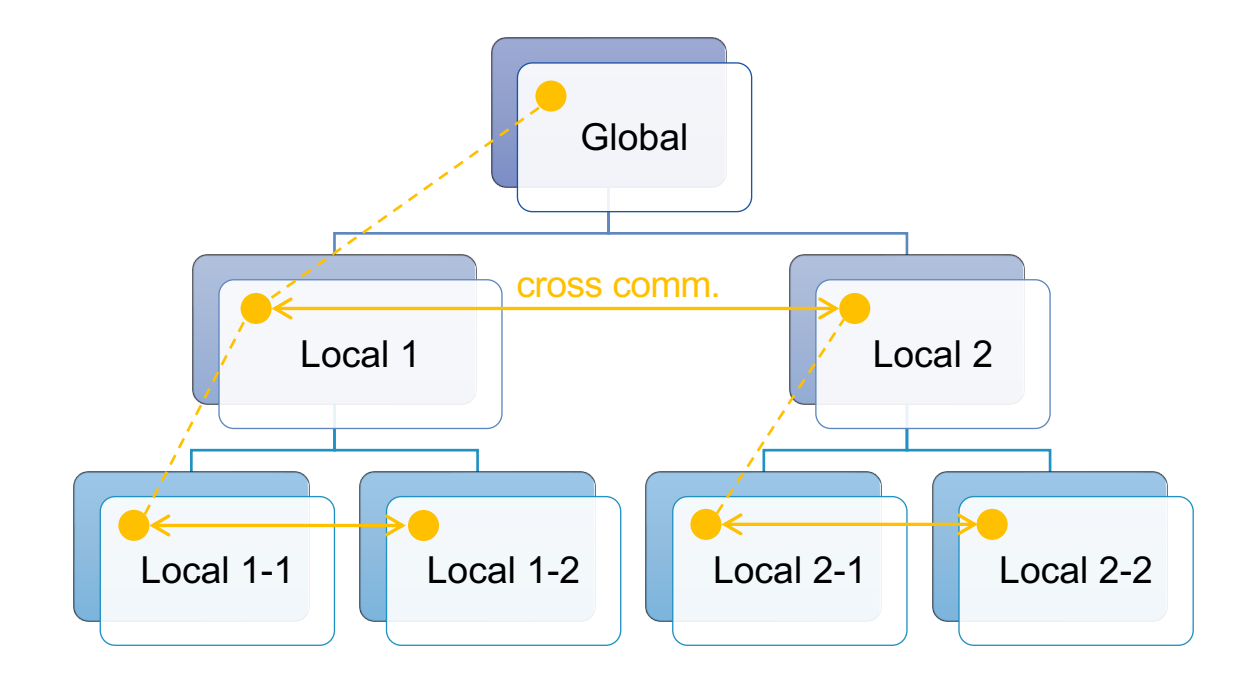

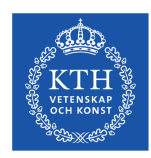

## **Program design principles**

- Parallelization
	- ‒ Hybrid MPI/OpenMP parallelization
	- ‒ Flexible management of split communicators
	- ‒ Reduction and distribution with minimal communication footprint
- Vectorization
	- ‒ Autogenerated C++ code with minimized memory loads/stores on aligned data
	- ‒ Vecorization enforced by OpenMP 4.0 pragmas

## **Integrals: Obara-Saika algorithm**

TENSKAP

- 1. Generation of basic auxiliary primitive integral  $[00|00]$ <sup>m</sup> up to m<sup>th</sup> order from the family of Boys functions, where  $m$  is the sum or angular momenta on all four centers, i.e.,  $m=a+b+c+d$
- 2. Build up of primitive integrals  $[00|0(c+d)]$  and  $[0(a+b)|0(c+d)]$  using vertical Obara-Saika recursion
- 3. Generation of contracted Cartesian integrals  $(0(a+b)|0(c+d))$  by contracting primitive integrals  $[0(a+b)]0(c+d)$
- 4. Build-up of contracted integrals (0(a+b)|cd) by applying horizontal angular momentum transfer recursion to primitive integrals  $(0(a+b)|0(c+d))$  on the ketside
- 5. Generation of half-transformed contracted integrals  $(0(a+b)|(cd)^{sp})$  from contracted integrals  $(0(a+b)|cd)$  by applying Cartesian to spherical transformation on the ket-side
- 6. Build-up of contracted integrals  $(ab|(cd)^{sp})$  by applying horizontal angular momentum transfer recursion to contracted integrals  $(0(a+b)|(cd)^{sp})$  on the braside
- 7. Generation of contracted spherical integrals ((ab)spl(cd)sp) rom half-transformed contracted integrals (ab|(cd)<sup>sp</sup>) by applying Carresian to spherical transformation on the bra-side

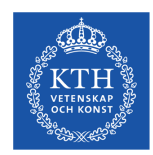

### **SIMD vectorization**

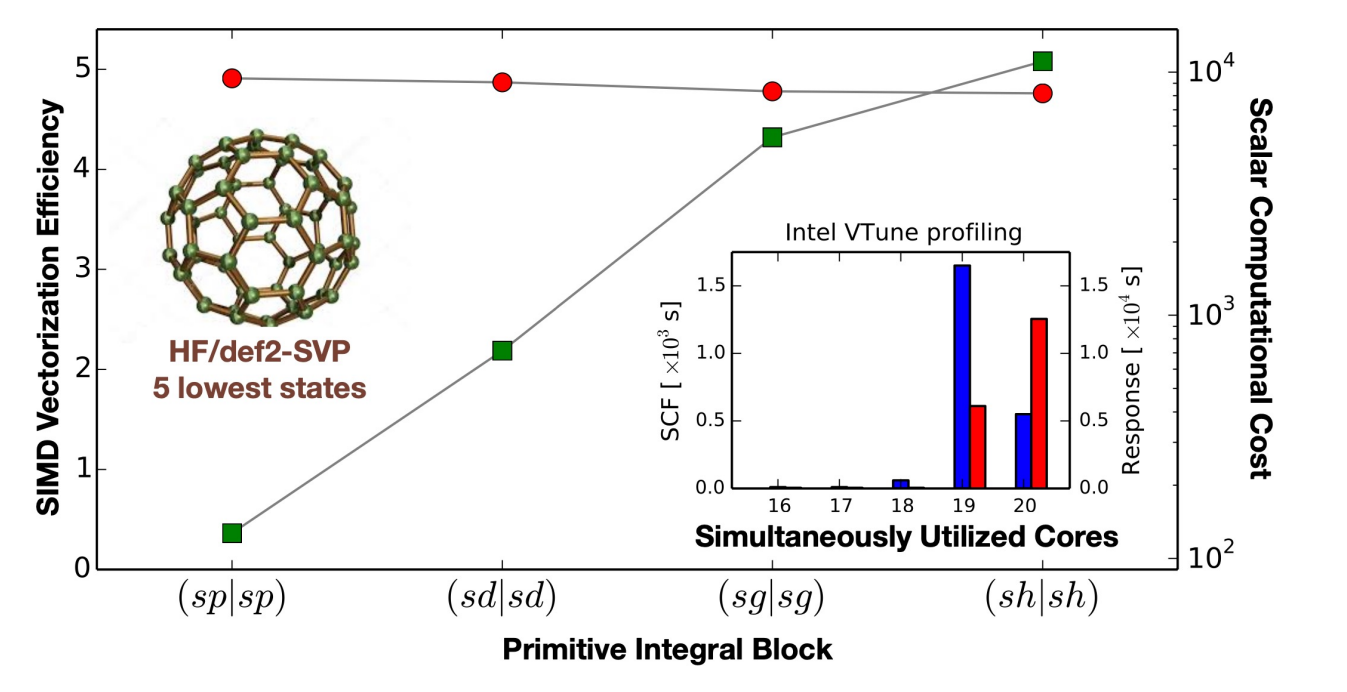

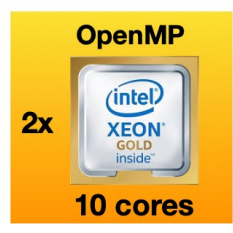

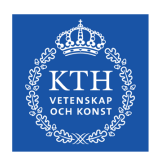

### **Performance (ground state)**

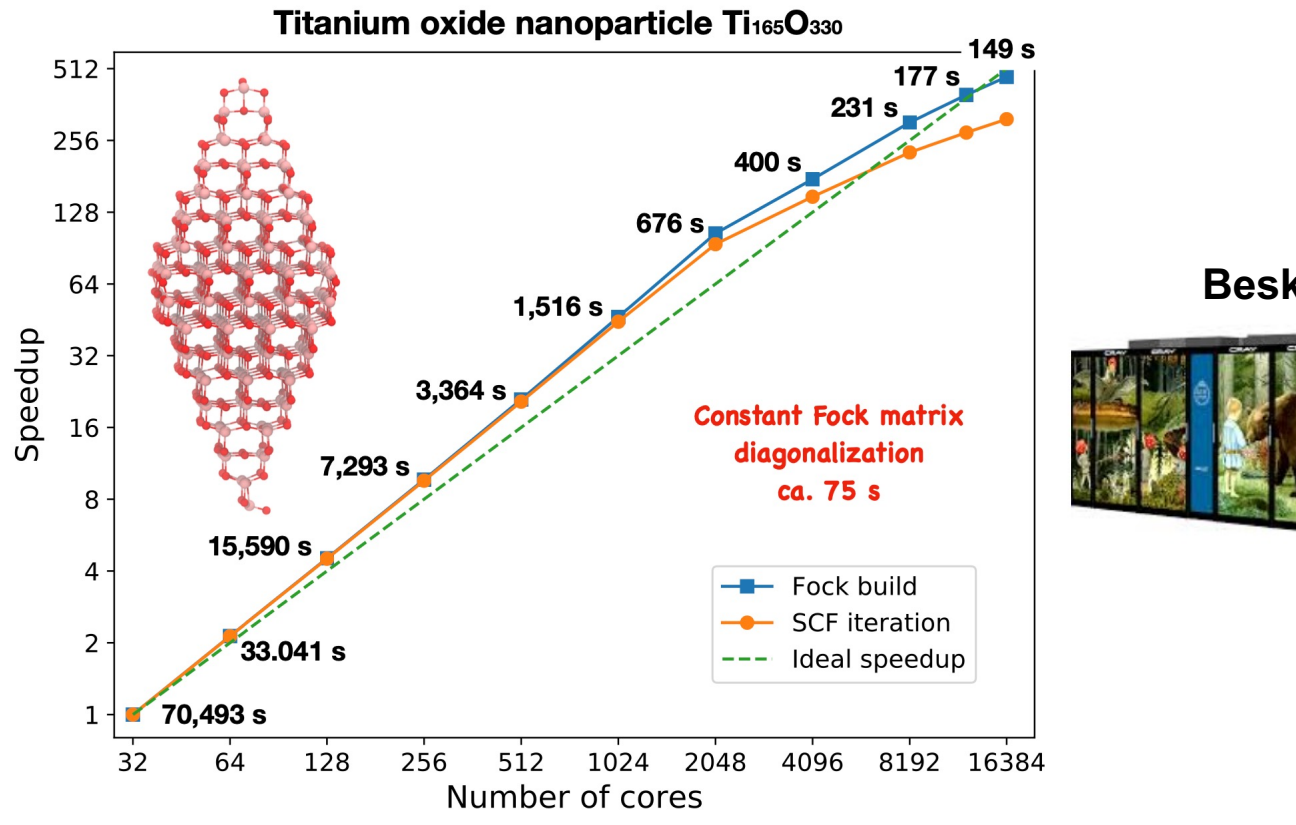

#### **Beskow@PDC**

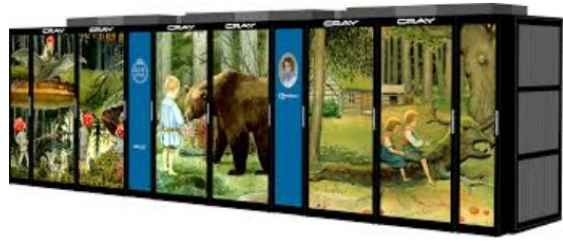

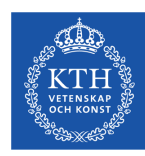

### **Performance (polarizability)**

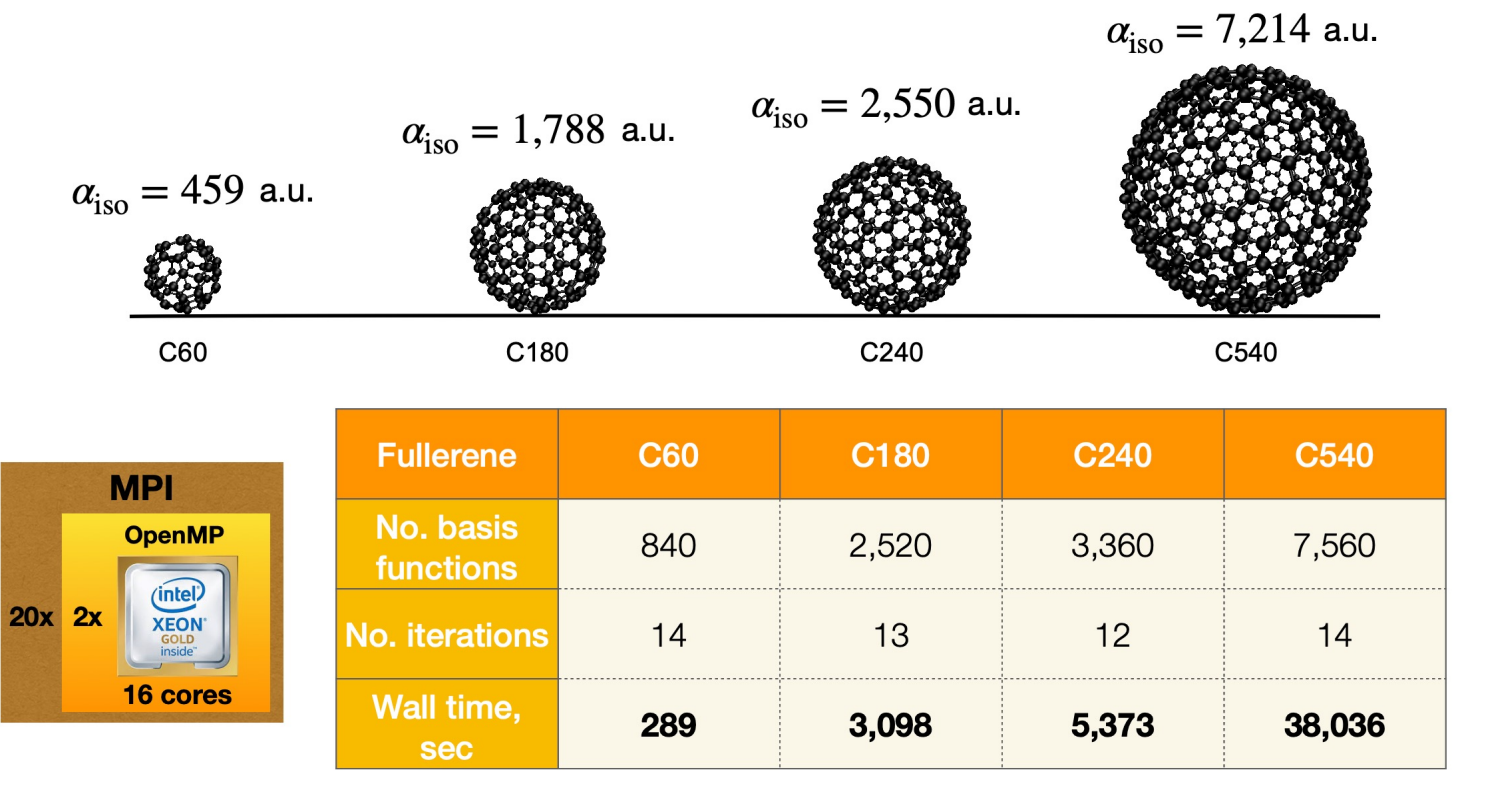

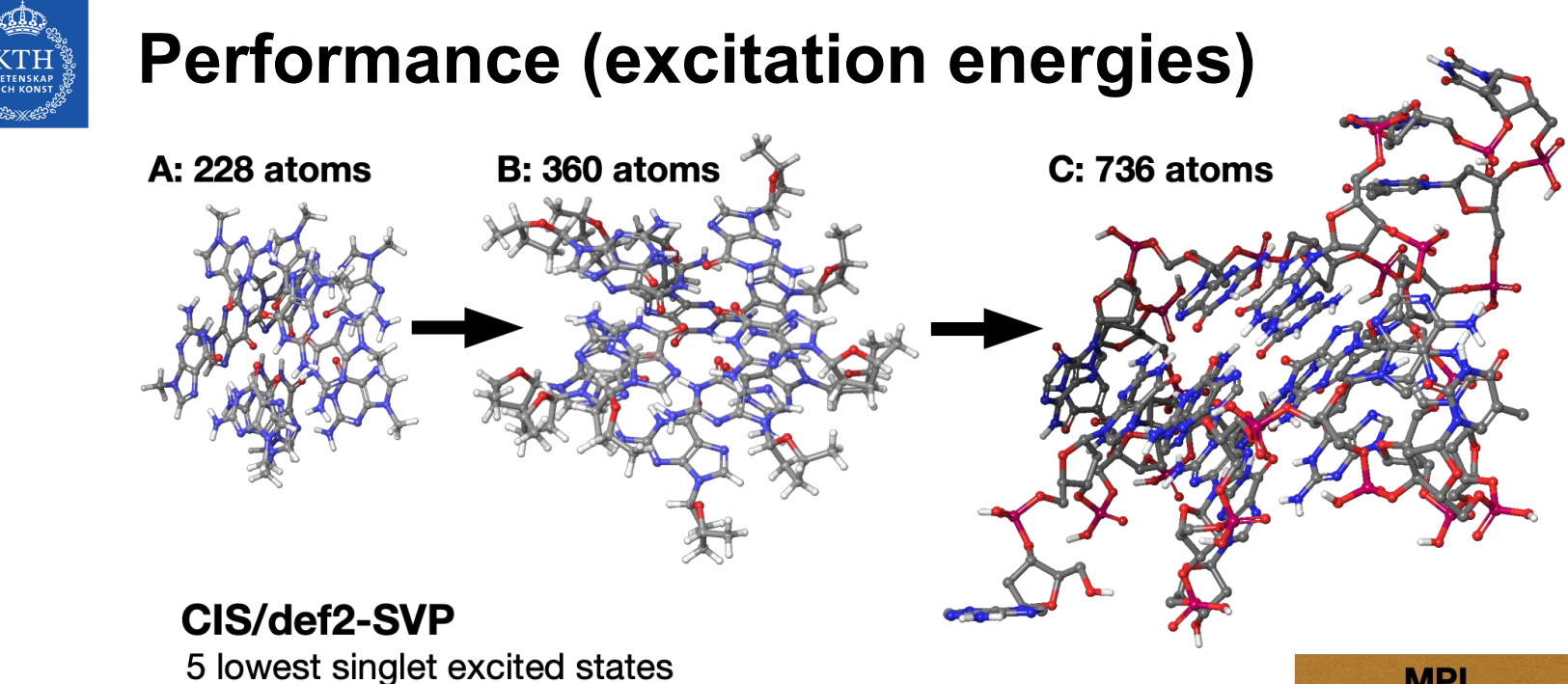

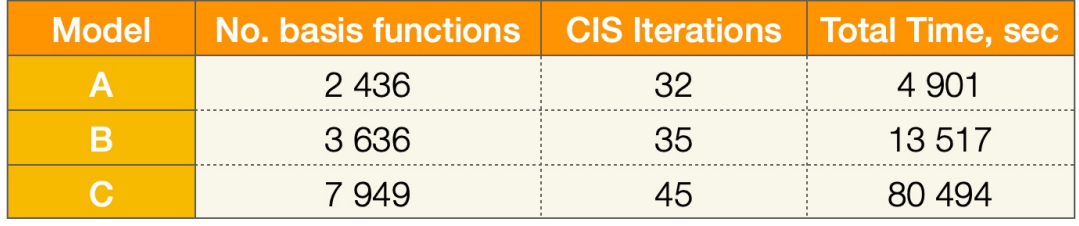

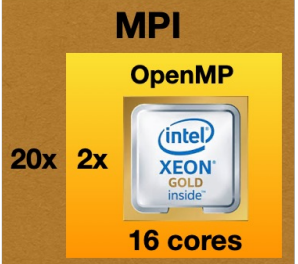

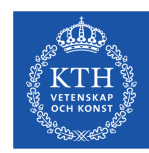

### **DFT numerical integration**

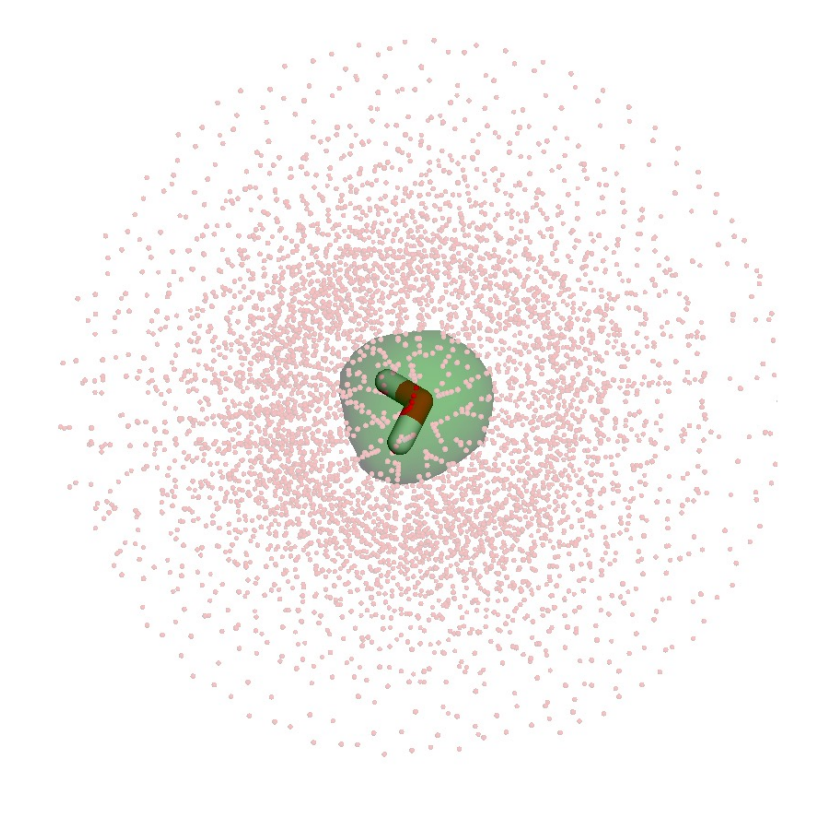

$$
F_{\nu g} = \sum_{\mu} \rho_{\mu\nu} \chi_{\mu}(\mathbf{r}_g)
$$

$$
\rho(\mathbf{r}_g) = \sum_{\nu} F_{\nu g} \chi_{\nu}(\mathbf{r}_g)
$$

$$
G_{\nu g} = w_g \frac{\partial \varepsilon_{\rm xc}}{\partial \rho}(\mathbf{r}_g) \chi_{\nu}(\mathbf{r}_g)
$$

$$
\mathbf{V}_{\mu\nu}^{\rm XC} = \sum_g \chi_{\mu}(\mathbf{r}_g) G_{\nu g}
$$

Ref: H. Laqua, T. H. Thompson, J. Kussmann, and C. Ochsenfeld, *J. Chem. Theory Comput.*  2021, 17, 1512−1521

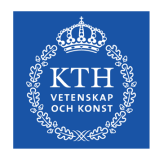

### **Bisecting the grid boxes**

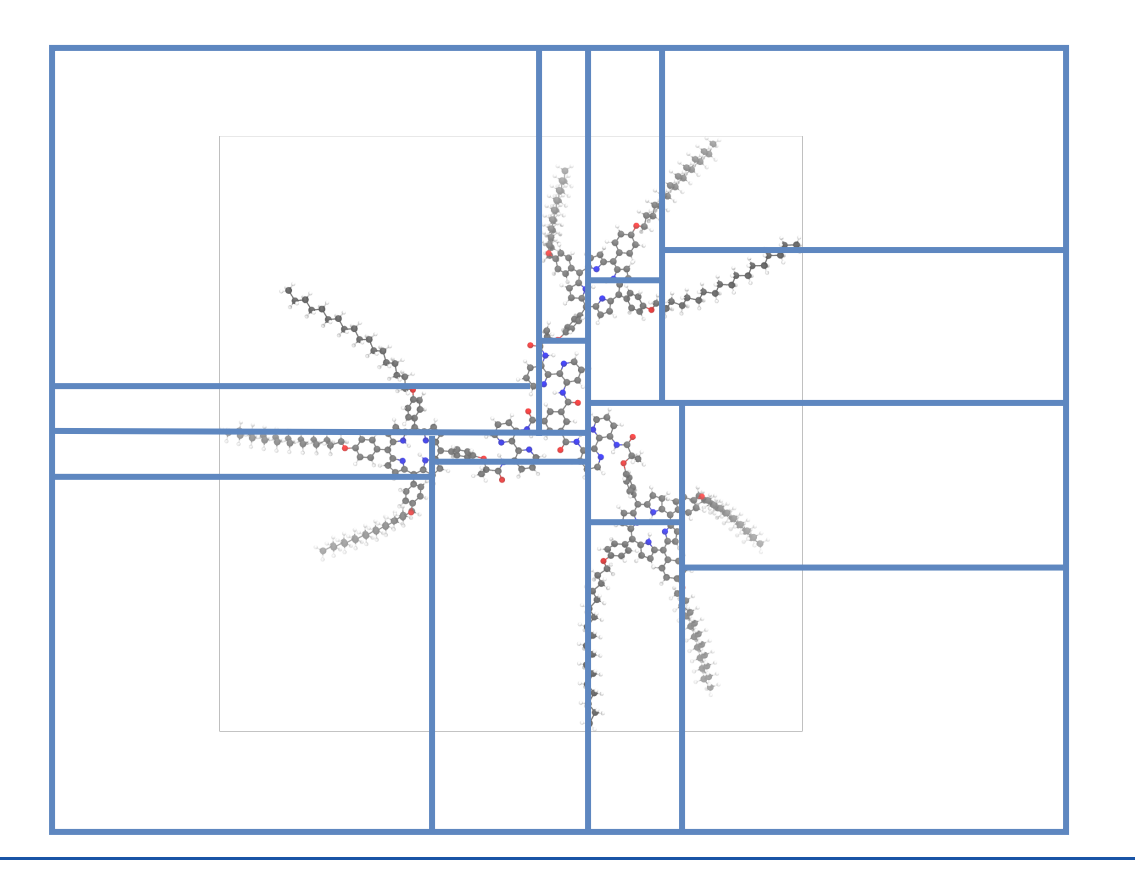

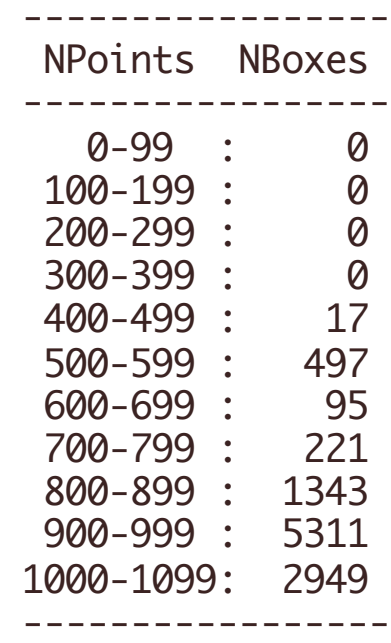

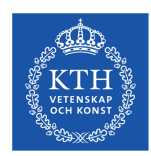

## **MPI/OpenMP parallelization**

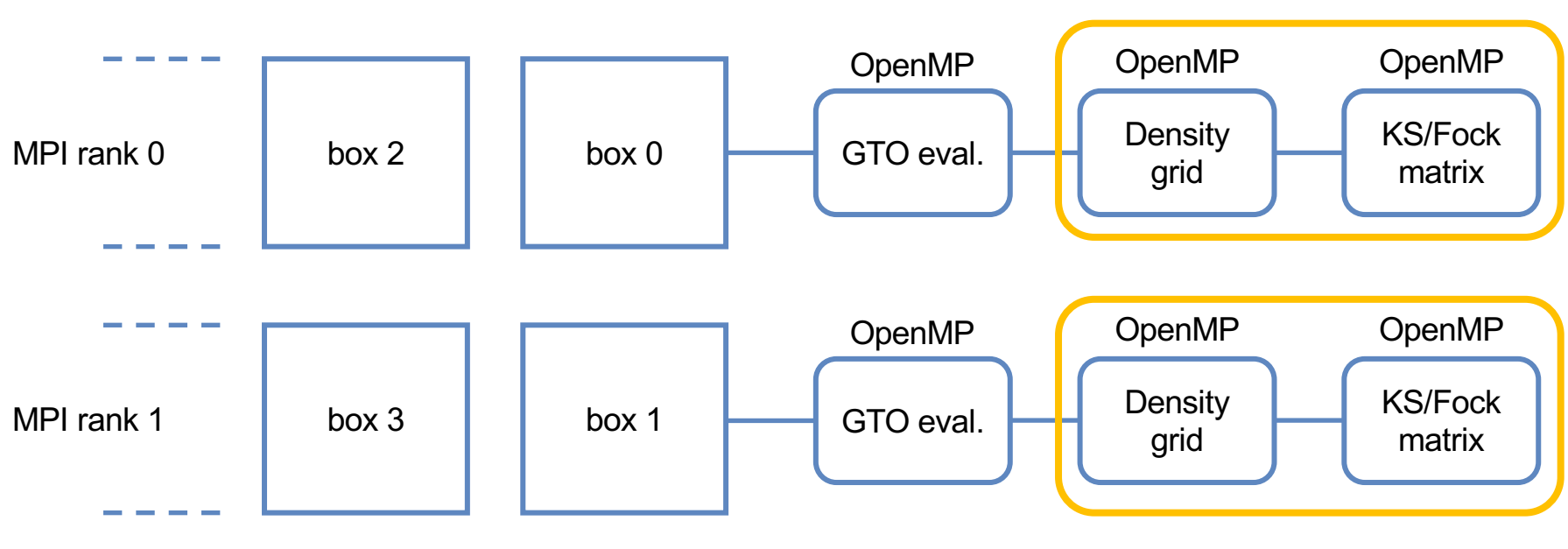

multiple density matrices

multiple density matrices

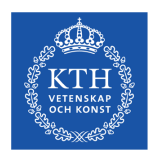

### **Performance (ground state)**

 $t_{\text{DFT}}$  (Dardel)

8.22 sec

 $t_{\text{DFT}}$ : Time spent in DFT in one SCF iteration.

Functional: B3LYP Basis set: def2-SVP Number of basis functions: 7,626 Number of grid points: 9,636,124 Resource: 2 nodes

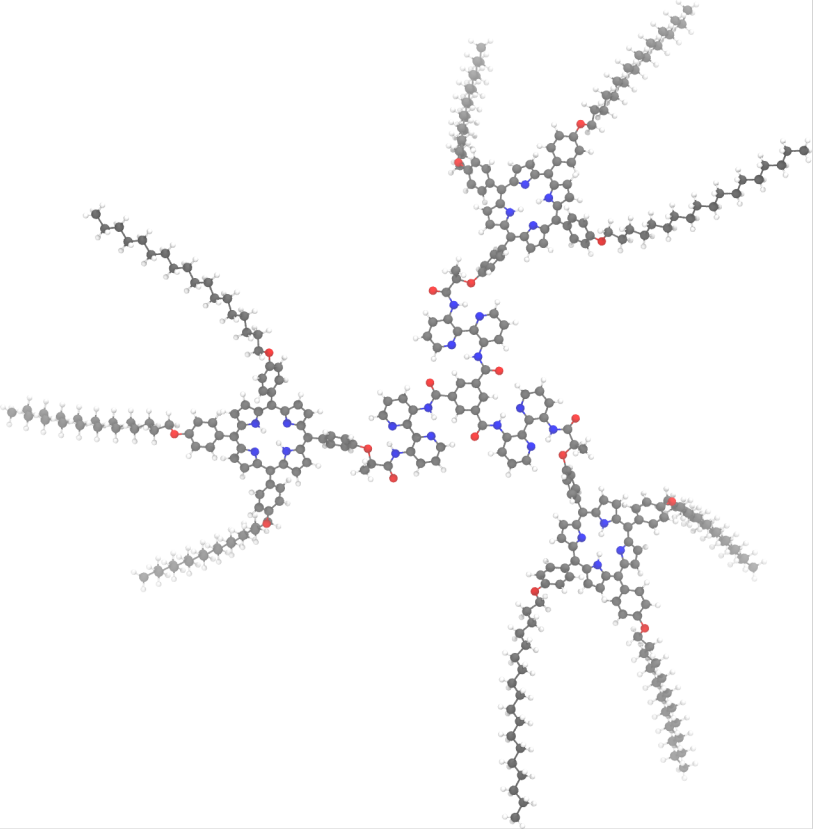

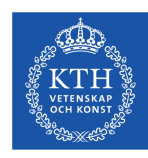

### **Performance (ground state)**

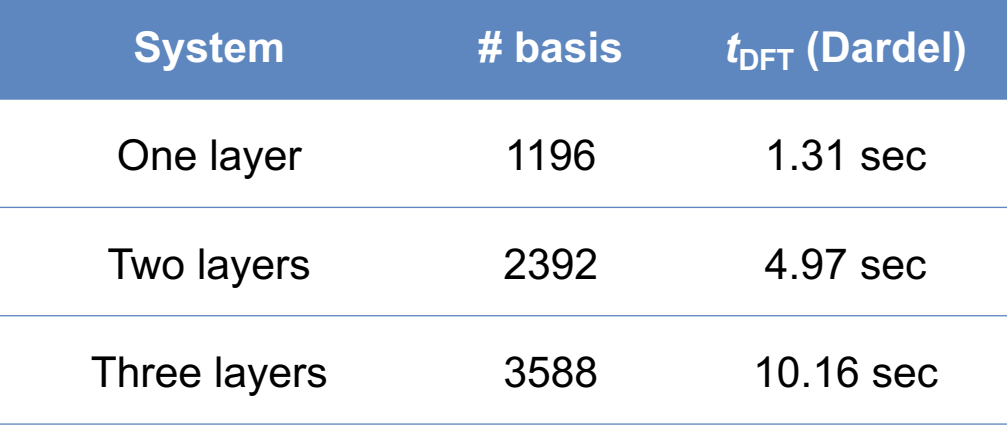

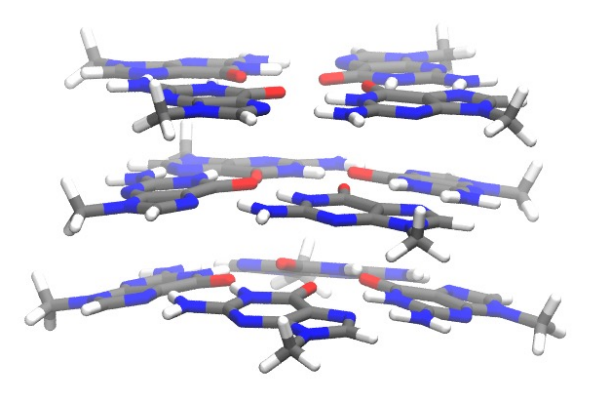

B3LYP / def2-SVPD

2,840,663 grid points

On 2 Dardel nodes

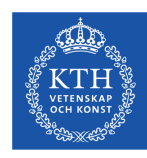

## **Performance (linear/nonlinear response)**

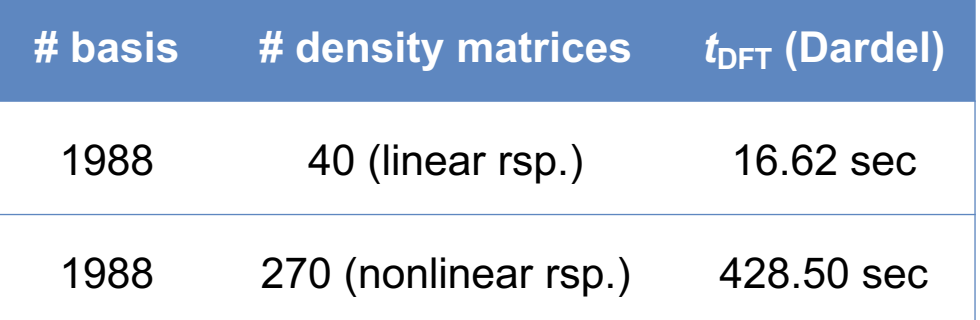

PBE0 / def2-SVPD

1,767,771 grid points

On 4 Dardel nodes

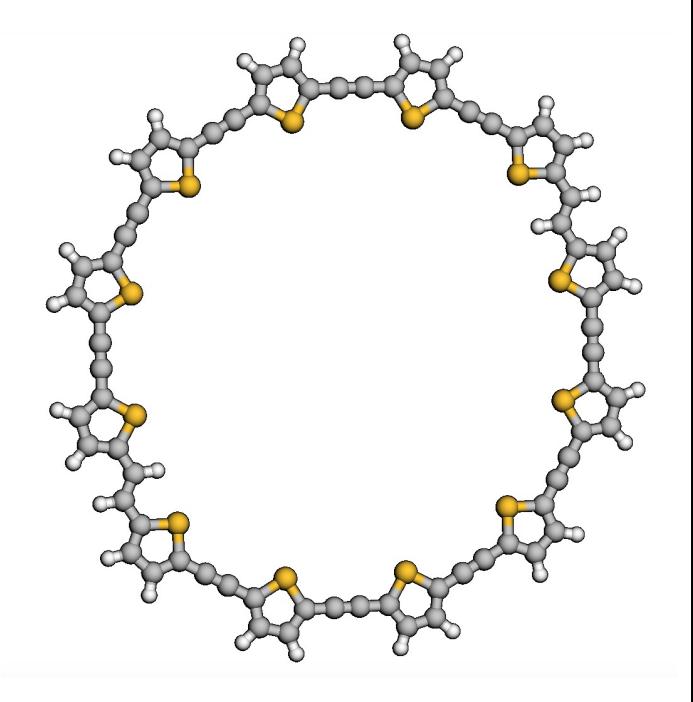

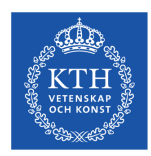

### **Current status of DFT in VeloxChem**

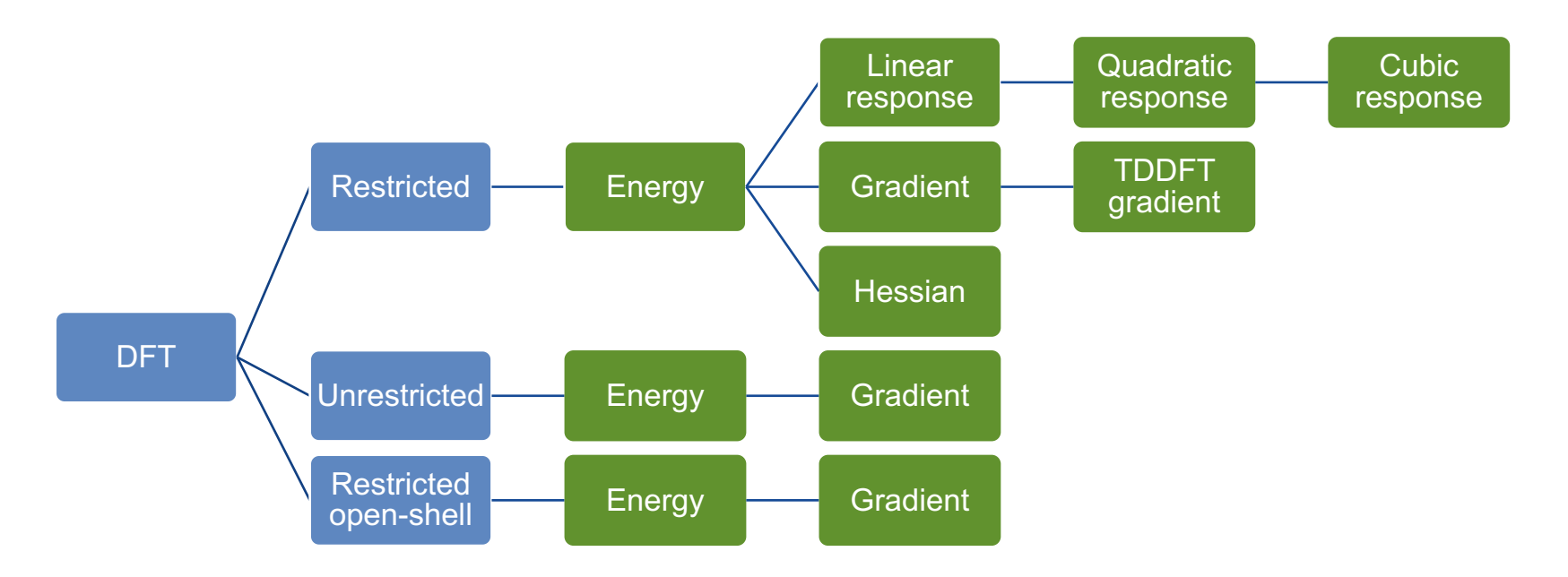

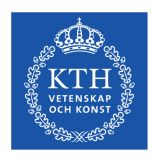

### **Available methods: HF, MP2 and density functionals**

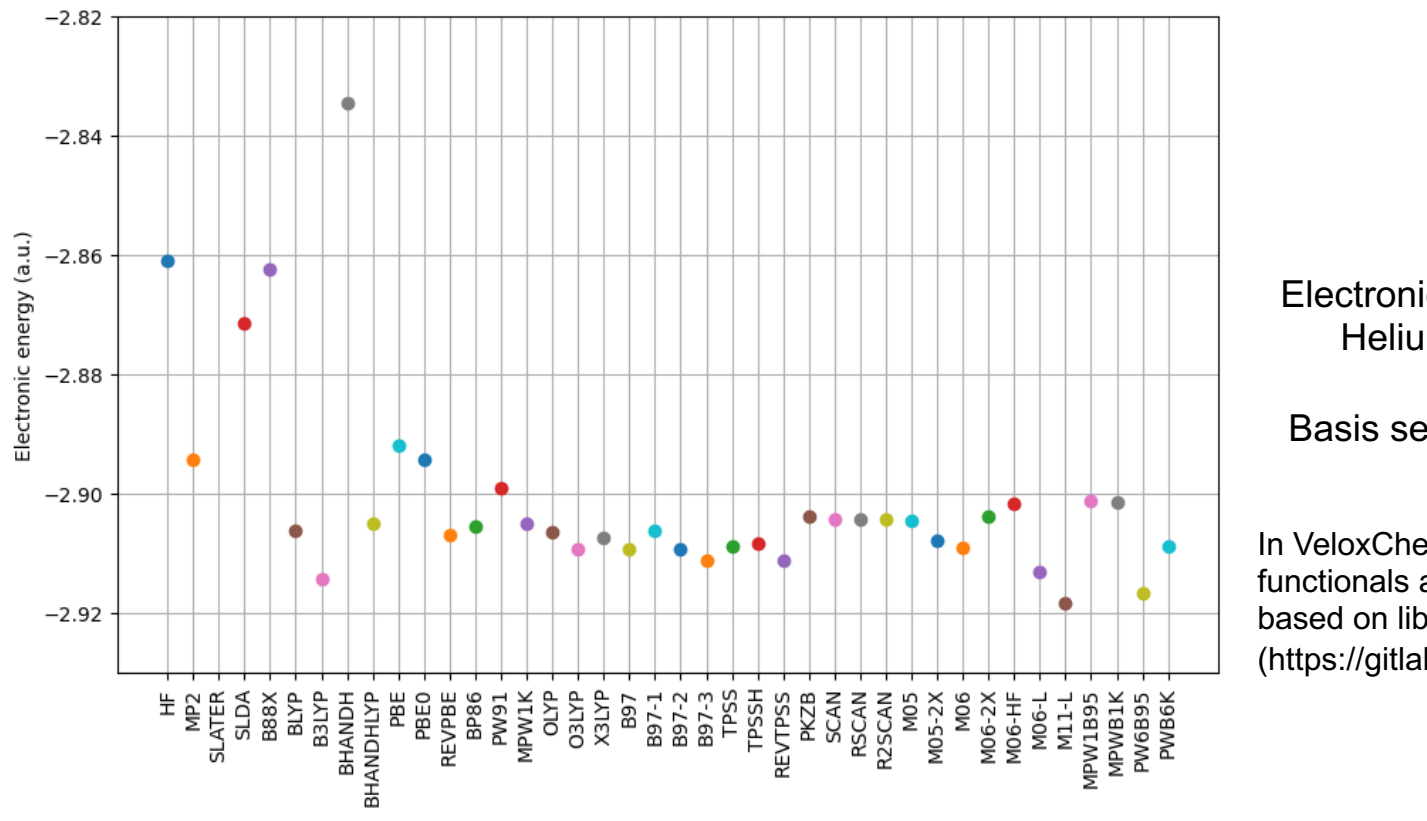

Electronic energy of Helium atom

Basis set: cc-pVTZ

In VeloxChem, the density functionals are implemented based on libxc (https://gitlab.com/libxc/libxc)

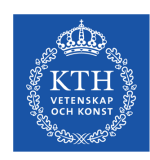

## **Available properties and spectra**

- Linear response
	- ‒ Absorption
		- ˃ Eigensolver (supports core excitation)
		- ˃ CPP solver
	- ‒ Electronic circular dichroism (ECD)
		- ˃ Eigensolver (supports core excitation)
		- ˃ CPP solver
	- ‒ C6 dispersion coefficient
	- ‒ Polarizability
- Nonlinear response
	- ‒ Second harmonic generation (SHG)
	- ‒ Two photon absorption (TPA)

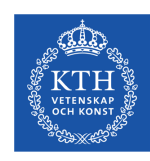

### **Other features**

- Force field parameterization
	- ‒ Localized properties
	- ‒ RESP charges fitting
	- ‒ Dihedral angle potential fitting
- Excitonic coupling model
- Geometry optimization
	- ‒ Transition state search
	- ‒ Based on the geomeTRIC module
		- > https://github.com/leeping/geomeTRIC
- PES interpolation
- Vibrational spectroscopies

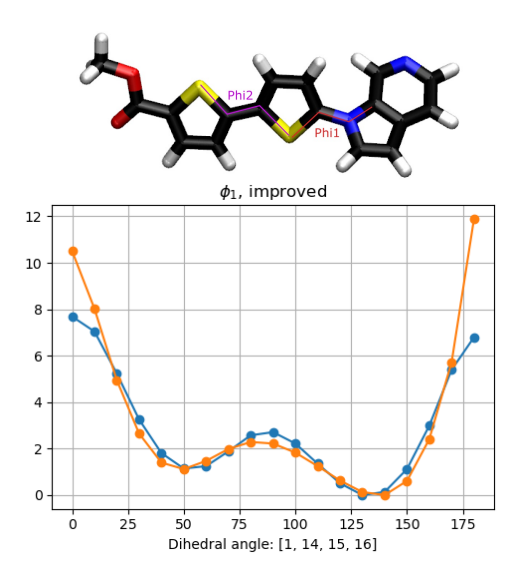

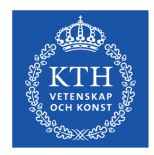

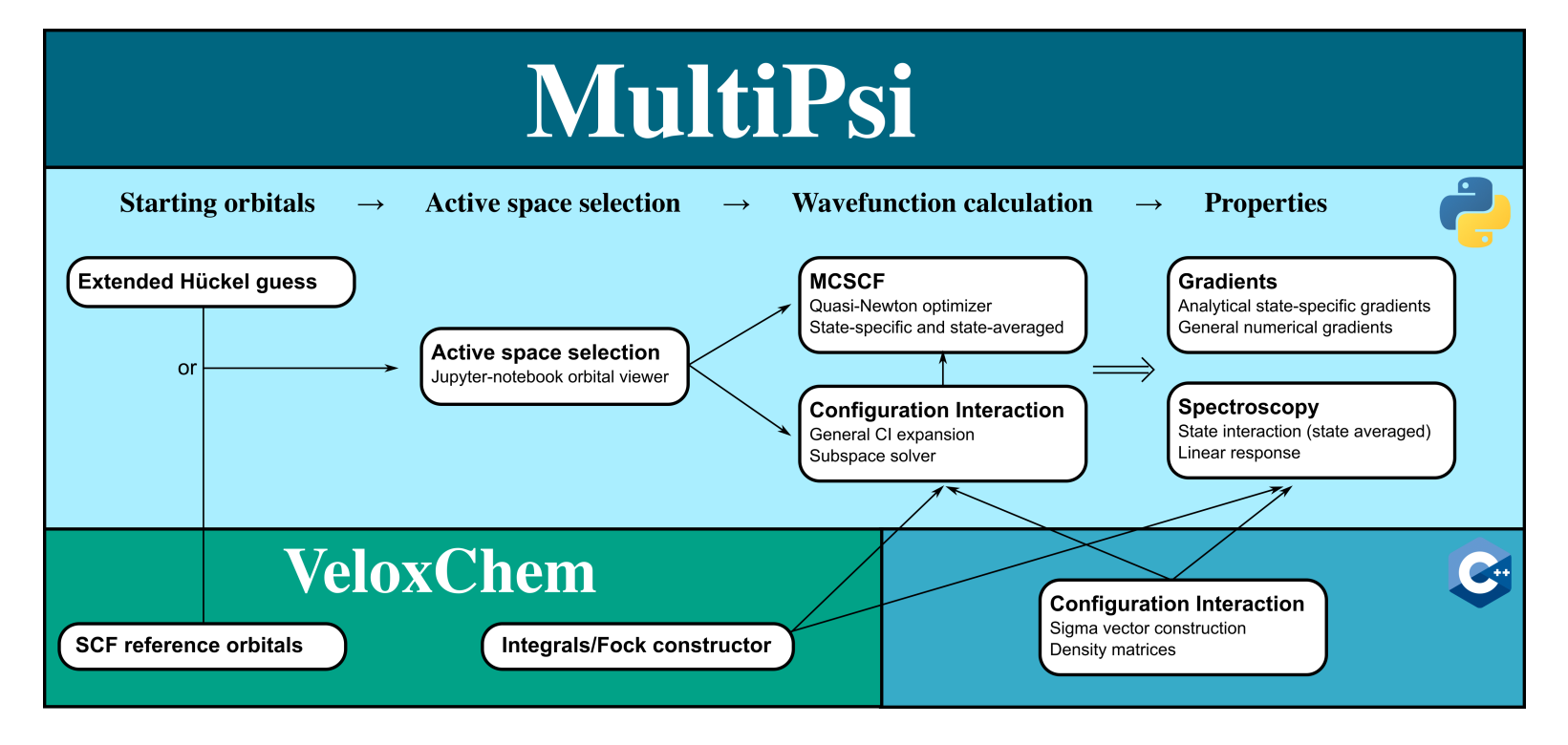

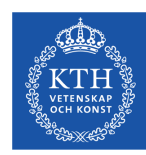

#### **MultiPsi: a multiconfigurational extension of VeloxChem**

- MCSCF wavefunctions
	- ‒ Both state-specific and state-averaged
	- ‒ Quasi-Newton optimizer
	- ‒ Fock-matrix driven active AO-to-MO transformation
- Parallel general CI code
	- ‒ Record optimization of a CAS(22,22)
	- ‒ 418,151,049,316 Slater Determinants
- Linear response (standard and CPP) Ref: https://doi.org/10.1002/wcms.1675

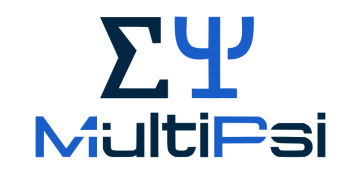

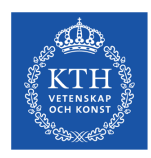

#### **MultiPsi: benchmark**

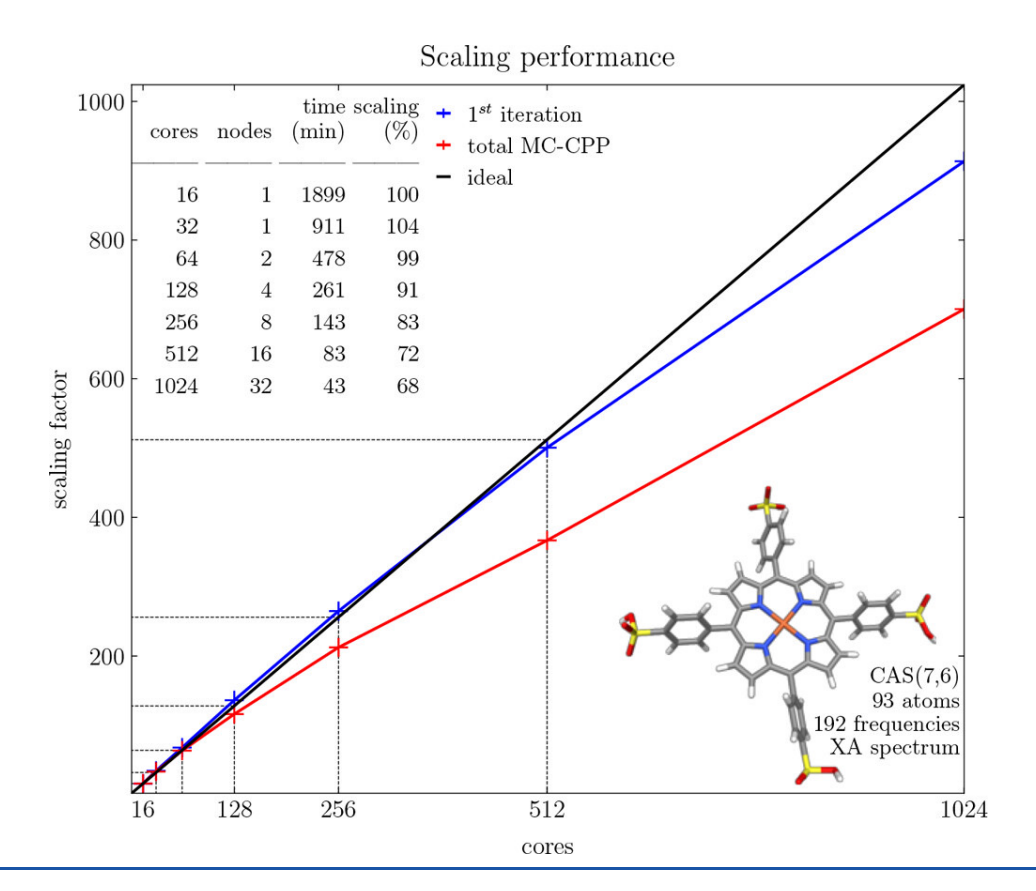

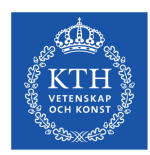

### MultiPsi: (SH)<sub>2</sub>Ni(SH)<sub>2</sub>Fe(CO)(CN)<sub>2</sub>

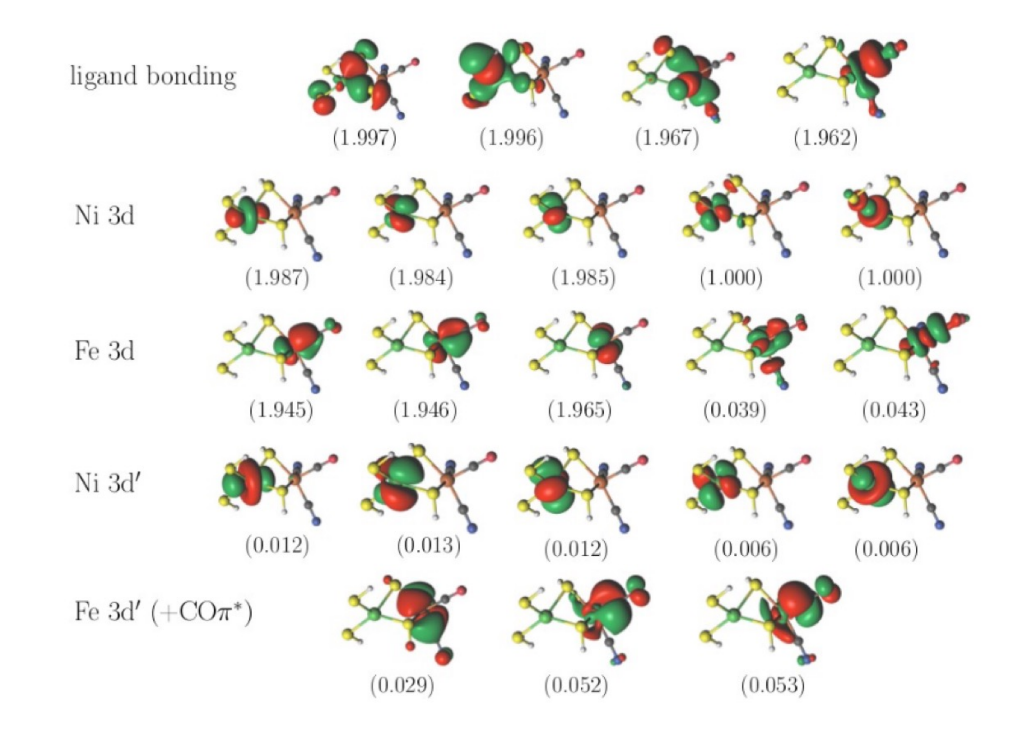

CAS(22,22) with 418,151,049,316 Slater Determinants

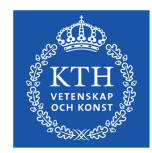

#### **MultiPsi: 2Fe-2S cluster**

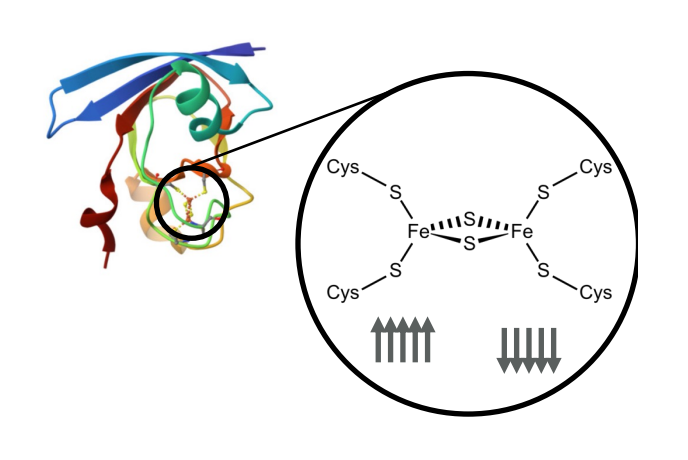

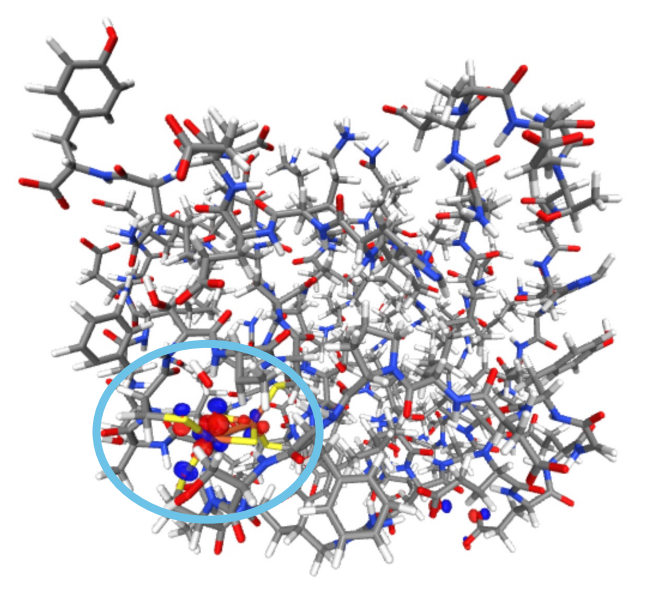

- Variationally optimized MC-PDFT (a form of multiconfigurational DFT)
- Entire protein: 1447 atoms, 11986 basis functions, CAS(10,10)
- 1h per iteration on 8 x 32 cores (Tetralith)

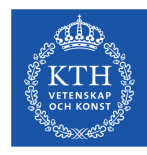

## Gator

#### High performance computing

HPC-QC

• DM-driven AO-to-MO

• Transition properties

transformation

• Hybrid OpenMP

& MPI parallel

 $-MP2$ 

 $\bullet$  ADC(2)

#### Interactive computing

### Respondo

- · Response functions:
	- o Linear
	- o Real and complex
	- **O** Frequency dependent
	- · Dispersion coeffs.

### **ADCC**

- $\bullet$  ADC(2)
- $\bullet$  ADC(2)-x
- $\bullet$  ADC(3/2)
- Transition properties
- Core-valence sep.
- OpenMP parallel

#### **VeloxChem**

HF ref. state, conv. AO-to-MO transformation, integrals, F(D)

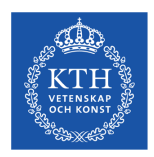

### **The ADC(2) approach**

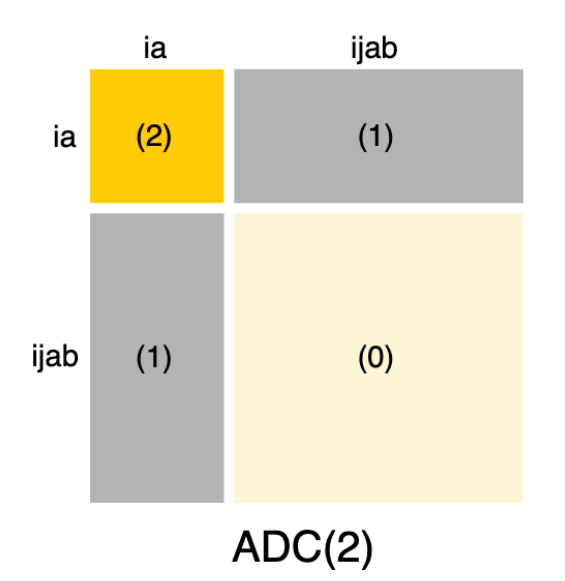

Jan Wenzel. *Development and Implementation of Theoretical Methods for the Description of Electronically Core-Excited States*. PhD thesis, Heidelberg University, 2016.

$$
\begin{pmatrix}\mathbf{M}_{\mathrm{SS}}&\mathbf{M}_{\mathrm{SD}}\\\mathbf{M}_{\mathrm{DS}}&\mathbf{M}_{\mathrm{DD}}\end{pmatrix}\begin{pmatrix}\mathbf{X}_{\mathrm{S}}\\\mathbf{X}_{\mathrm{D}}\end{pmatrix}=\omega\begin{pmatrix}\mathbf{X}_{\mathrm{S}}\\\mathbf{X}_{\mathrm{D}}\end{pmatrix}
$$

**Nonlinear eigensolver**

$$
M_{ia,jb}^{(0)} = (\varepsilon_a - \varepsilon_i)\delta_{ab}\delta_{ij}
$$
\n
$$
M_{ia,jb}^{(1)} = -\langle ja \parallel ib \rangle
$$
\n
$$
M_{ia,jb}^{(2)} = \frac{1}{4}\delta_{ij}\sum_{c,k,l} [t_{ackl} \langle kl \parallel bc \rangle + t_{bckl}^* \langle ac \parallel kl \rangle]
$$
\n
$$
+ \frac{1}{4}\delta_{ab}\sum_{c,d,k} [t_{cdisk} \langle jk \parallel cd \rangle + t_{jkcd}^* \langle cd \parallel ik \rangle]
$$
\n
$$
- \frac{1}{2}\sum_{c,k} [t_{acik} \langle jk \parallel bc \rangle + t_{jkbc}^* \langle ac \parallel ik \rangle]
$$
\n
$$
M_{ia,kld}^{(1)} = \langle kl \parallel id \rangle \delta_{ac} - \langle kl \parallel ic \rangle \delta_{ad} - \langle al \parallel cd \rangle \delta_{ik} + \langle ak \parallel cd \rangle \delta_{il}
$$
\n
$$
M_{ijab,kc}^{(1)} = \langle \frac{kb \parallel ij \rangle \delta_{ac} - \langle ka \parallel ij \rangle \delta_{bc} - \langle \frac{ab \parallel cj \rangle \delta_{ik} + \langle \frac{ab \parallel ci \rangle \delta_{jk}}{ab \parallel ci \rangle \delta_{jk}}
$$
\n
$$
M_{ijab,klcd}^{(0)} = (\varepsilon_a + \varepsilon_b - \varepsilon_i - \varepsilon_j) \delta_{ac} \delta_{bd} \delta_{ik} \delta_{jl}
$$

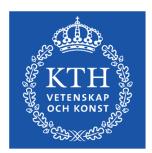

## **ADC(2) transition amplitudes**

$$
f_{jb,ai}^{(0)} = \delta_{ij}\delta_{ab}
$$
  
\n
$$
f_{jb,ia}^{(1)} = -t_{ijab}
$$
  
\n
$$
f_{ka,ij}^{(2)} = \frac{\delta_{kj}}{\varepsilon_a - \varepsilon_i} \Big[ \frac{1}{2} \sum_{jbc} t_{ijbc} \langle ja \parallel bc \rangle + \frac{1}{2} \sum_{jkb} t_{jkab} \langle jk \parallel ib \rangle \Big]
$$
  
\n
$$
f_{klab,ij}^{(1)} = -\delta_{ki} t_{jlab}
$$
  
\n
$$
f_{ic,ab}^{(2)} = \frac{-\delta_{ac}}{\varepsilon_b - \varepsilon_i} \Big[ \frac{1}{2} \sum_{jcd} t_{ijcd} \langle jb \parallel cd \rangle + \frac{1}{2} \sum_{jkc} t_{jkbc} \langle jk \parallel ic \rangle \Big]
$$
  
\n
$$
f_{ijcd,ab}^{(1)} = \delta_{ac} t_{ijbd}
$$
  
\n
$$
f_{jb,ai}^{(2)} = \frac{1}{2} \sum_{kc} t_{ikac}^* t_{jkbc} - \frac{1}{2} \delta_{ij} \gamma_{ab}^{(2)} + \frac{1}{2} \delta_{ab} \gamma_{ij}^{(2)}
$$
  
\n
$$
f_{jb,ia}^{(2)} = -\frac{1}{\varepsilon_a + \varepsilon_b - \varepsilon_i - \varepsilon_j} \Big[ (1 - \hat{P}_{ij}) (1 - \hat{P}_{ab}) \big[ \sum_{kc} t_{ikac} \langle kb \parallel jc \rangle \Big]
$$
  
\n
$$
- \frac{1}{2} \sum_{cd} t_{ijcd} \langle ab \parallel cd \rangle - \frac{1}{2} \sum_{kl} t_{klab} \langle kl \parallel ij \rangle \Big],
$$

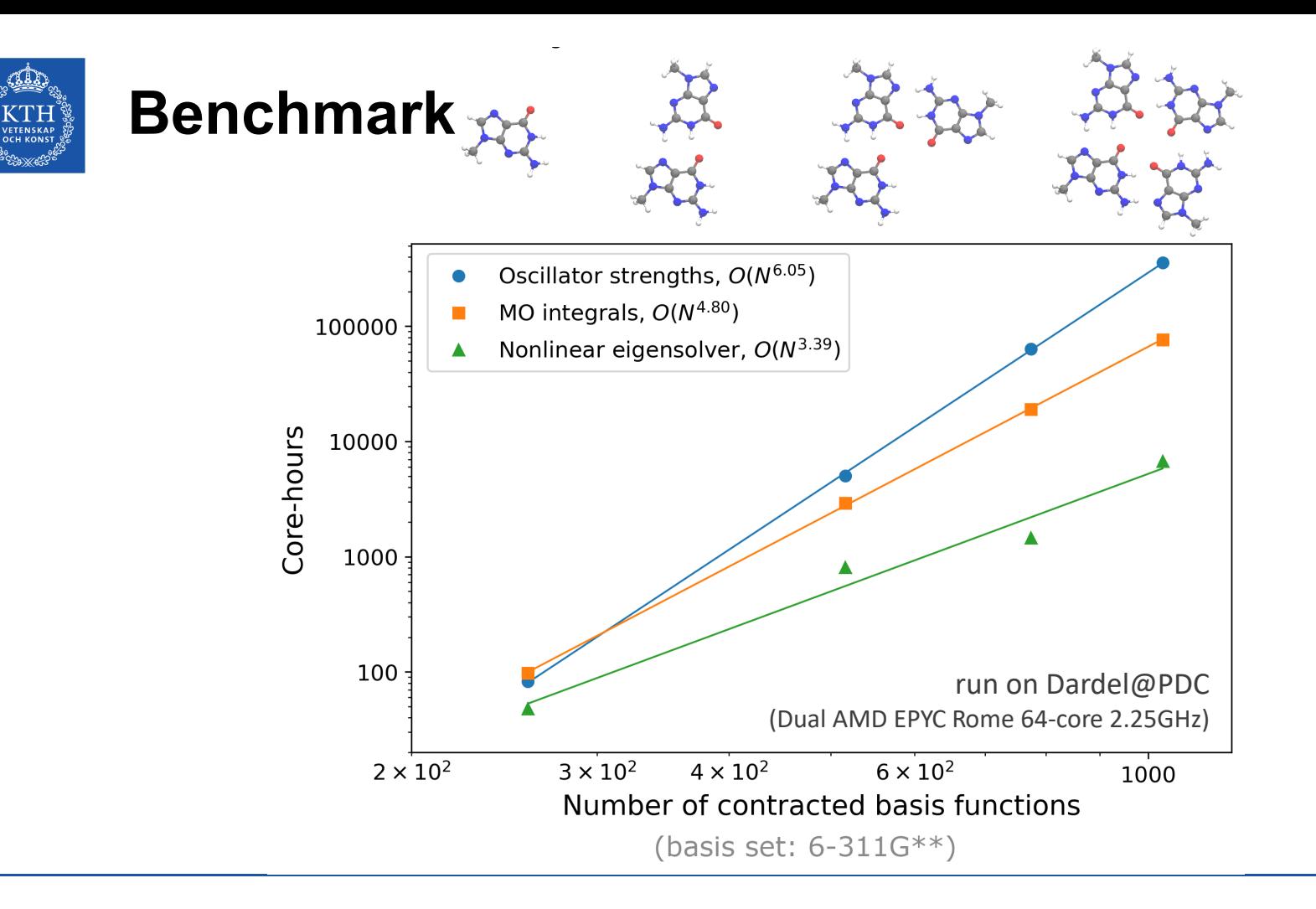

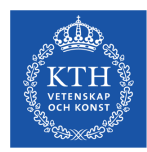

### **Absorption spectrum**

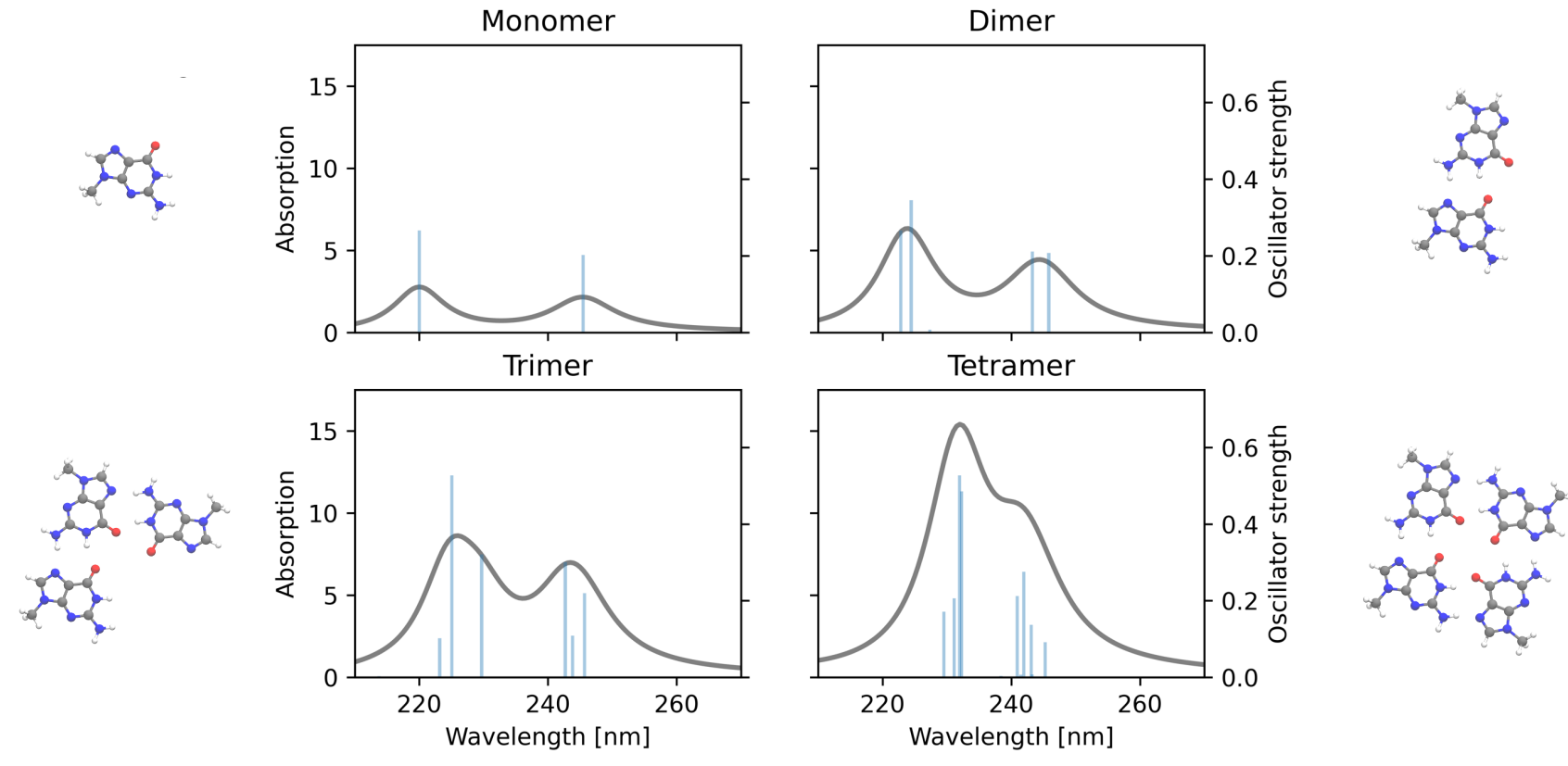

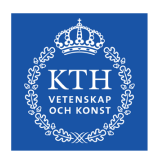

## **NTO analysis using single excitation vector**

**Tetramer**  $S_{10}$  (*f* = 0.5271)

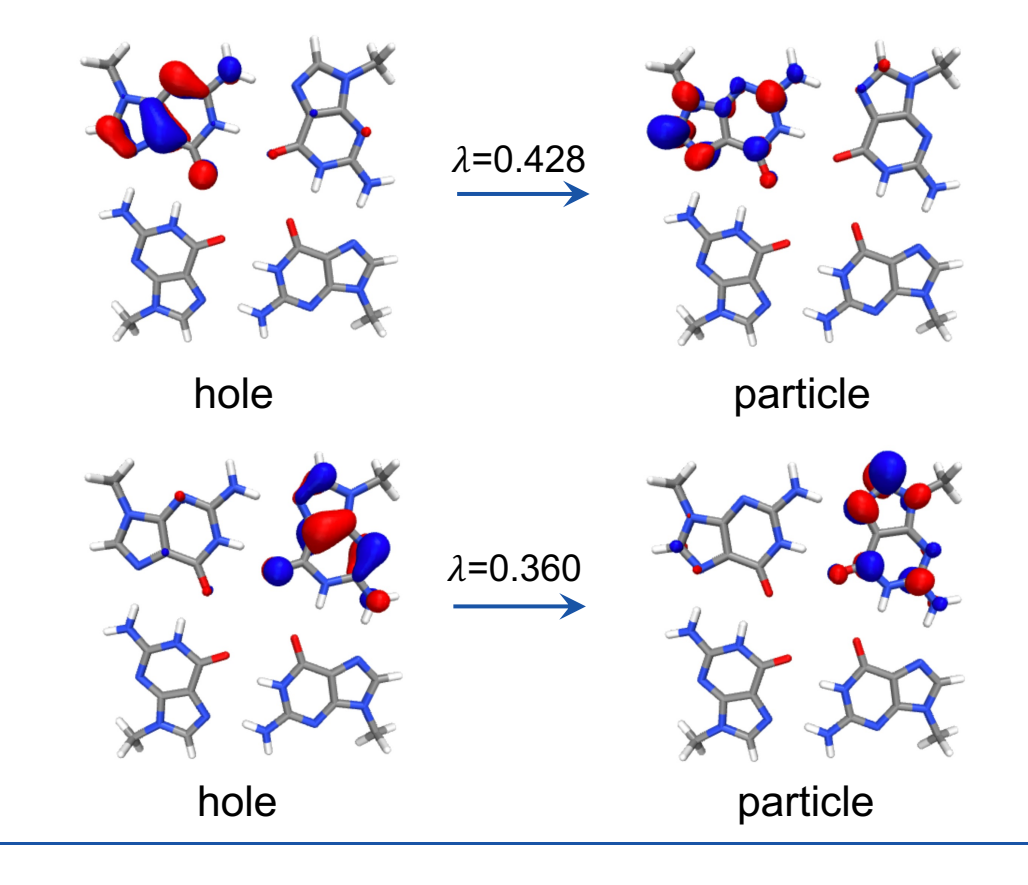

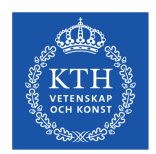

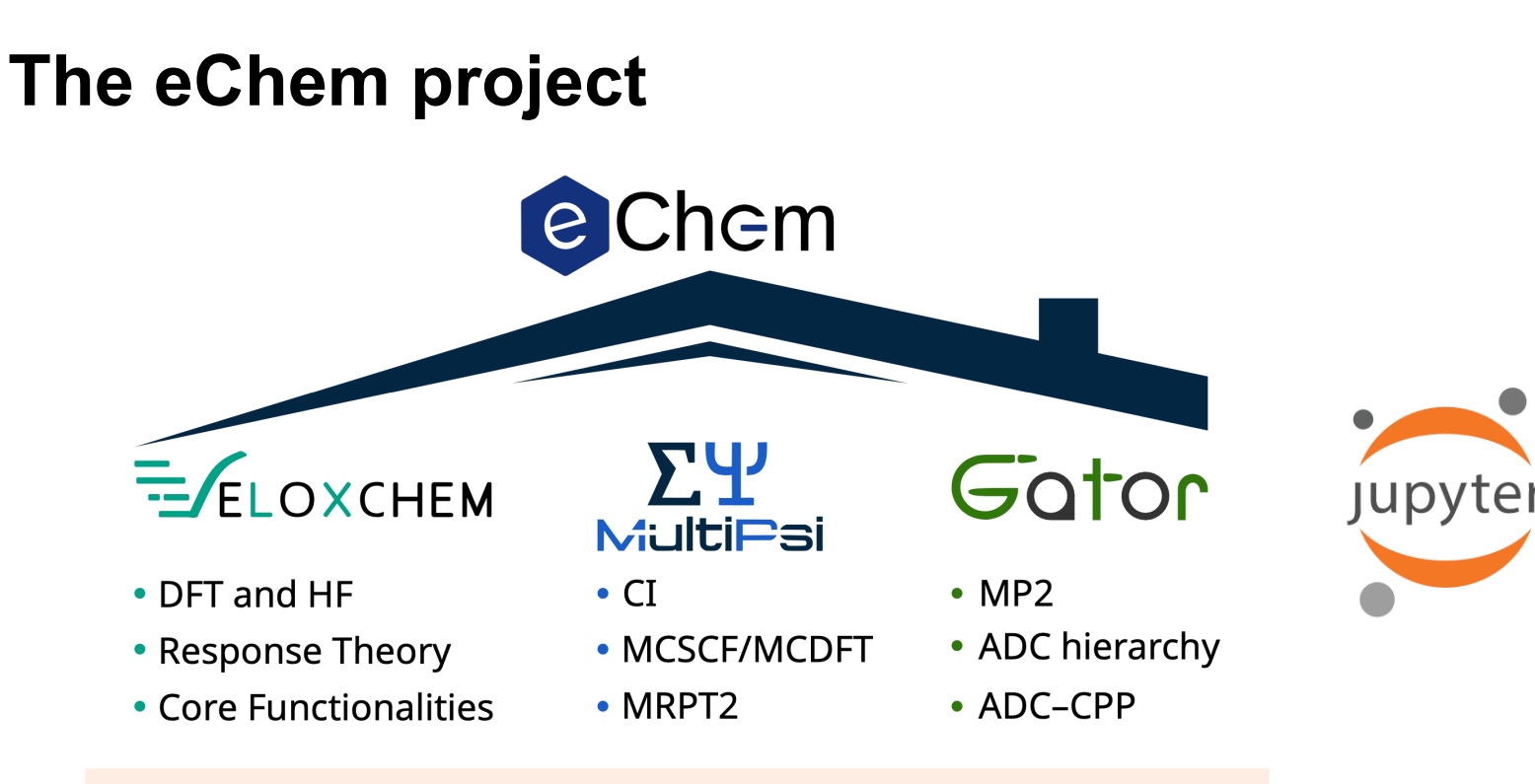

Python-driven science- and education-enabling software platforms for quantum molecular modeling combining interactive & HPC features.

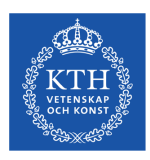

### **The eChem project**

#### eChem: A Notebook Exploration of Quantum Chemistry

Thomas Fransson, Mickael G. Delcey, Iulia Emilia Brumboiu, Manuel Hodecker, Xin Li, Zilvinas Rinkevicius, Andreas Dreuw, Young Min Rhee, and Patrick Norman\*

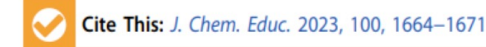

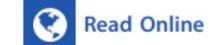

**ACCESS** 

Ill Metrics & More

**II** Article Recommendations

Supporting Information

ABSTRACT: The eChem project features an e-book published as a web page (10.30746/978-91-988114-0-7), collecting a repository of Jupyter notebooks developed for the dual purpose of explaining and exploring the theory underlying computational chemistry in a highly interactive manner as well as providing a tutorial-based presentation of the complex workflows needed to simulate embedded molecular systems of real biochemical and/or technical interest. For students ranging from beginners to advanced users, the eChem book is well suited for self-directed learning, but workshops led by experienced instructors and targeting student bodies with specific needs and interests can readily be formed from its components. This has been done by using eChem as the base for a workshop directed toward graduate students learning the

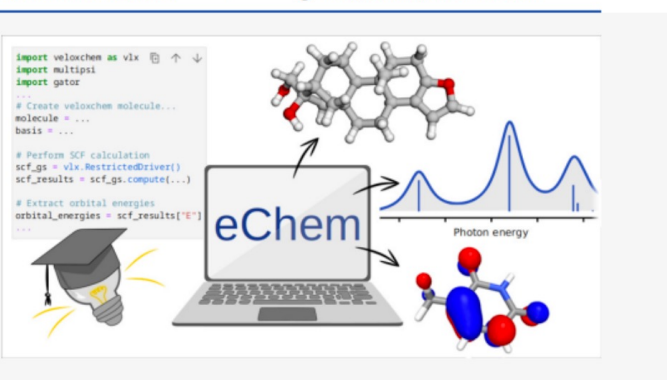

Link: https://kthpanor.github.io/echem/ or simply http:://bit.ly/e-chem

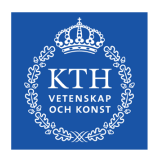

### **The eChem project**

#### A notebook exploration of quantum chemistry

For the things we have to learn before we can do them, we learn by doing them. - Aristotle

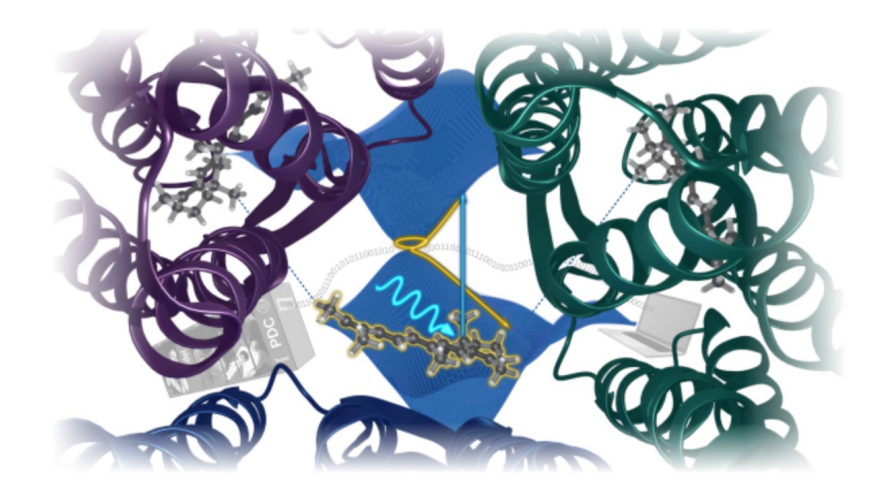

Next **Getting started** 

Link: https://kthpanor.github.io/echem/ or simply http:://bit.ly/e-chem

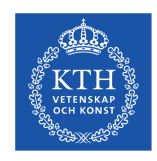

### **Summary**

- VeloxChem is a quantum chemistry software targeting HPC cluster resources
	- ‒ Python-driven science- and education-enabling software platform for quantum molecular modeling
- VeloxChem adopts a hybrid MPI/OpenMP and modular programming model
	- Emphasis on SIMD vectorization, multi-core scaling, low memory footprint and multi-<br>Fock matrix handling
- VeloxChem supports a broad range of properties/spectra calculations
	- ‒ Linear/nonlinear response properties/spectra, conventional UV-Vis/X-ray spectra, geometry optimization, vibrational spectroscopies, etc.
- VeloxChem homepage: https://veloxchem.org/
- eChem homepage: https://kthpanor.github.io/echem/

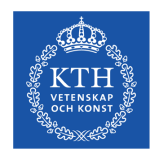

### **Acknowledgements**

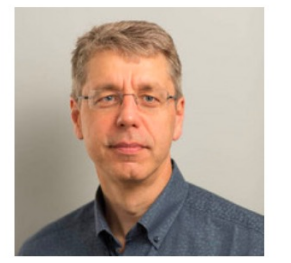

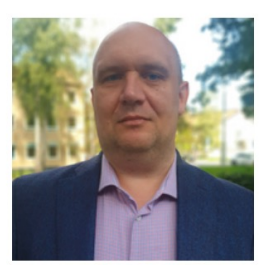

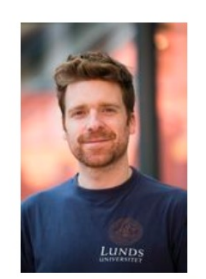

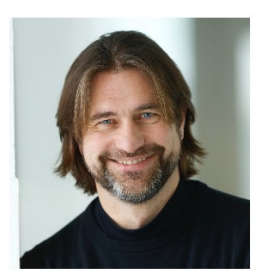

Patrick Norman Zilvinas Rinkevicius Mickaël Delcey Andreas Dreuw

# **Thank you!**